# Three-Dimensional Graphics

T

- F. A 3D point  $(x,y,z) - x,y$ , and Z coordinates
- We will still use column vectors to represent points o,
- $\mathbb{R}^3$ Homogeneous coordinates of a 3D point: (x,y,z,1)
- $\mathbb{R}^3$ Transformation will be performed using 4x4 matrix

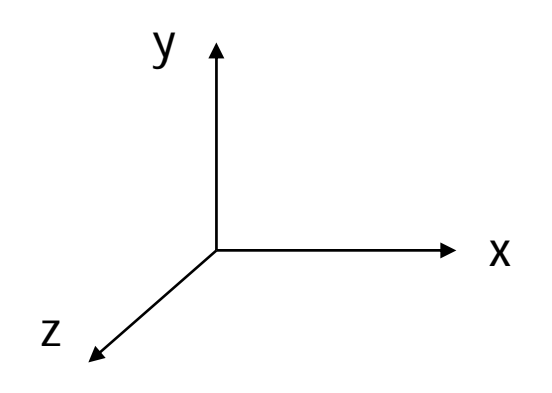

# Right hand coordinate system

 $\blacksquare$   $X \times Y = Z$ ;  $Y \times Z = X$ ;  $Z \times X = Y$ ;

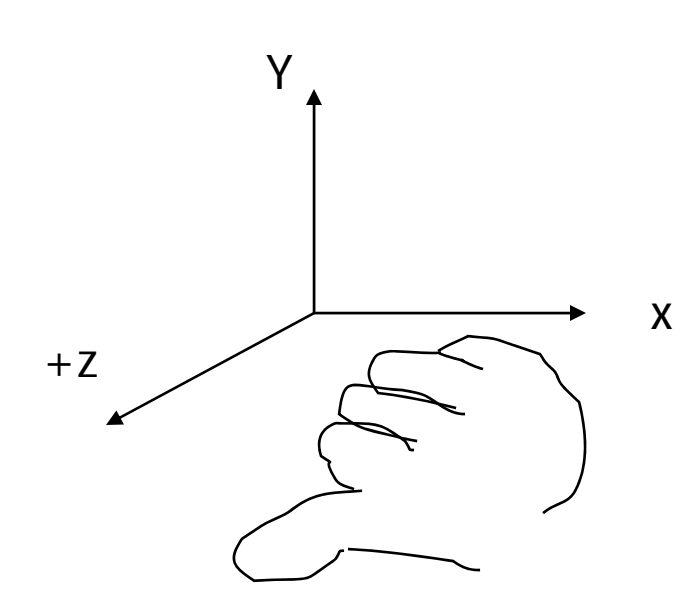

Right hand coordinate system

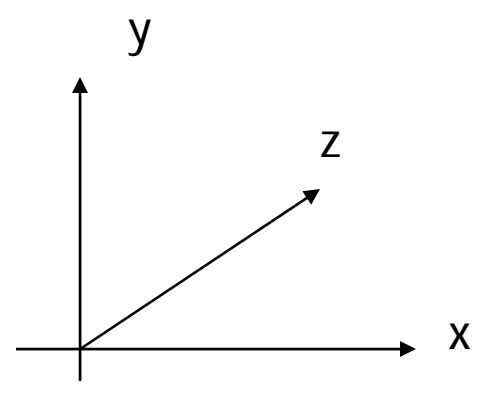

Left hand coordinate system Not used in this class and Not in OpenGL

- $\mathbb{R}^3$ ■ Very similar to 2D transformation
- **Translation**

$$
x' = x + tx; y' = y + ty; z' = z + tz
$$
  
\n
$$
\begin{array}{c} x' \\ y' \\ z' \\ 1 \end{array} = \begin{vmatrix} 1 & 0 & 0 & tx \\ 0 & 1 & 0 & ty \\ 0 & 0 & 1 & tz \\ 0 & 0 & 0 & 1 \end{vmatrix} \begin{vmatrix} x \\ y \\ z \\ 1 \end{vmatrix}
$$
  
\nhomogeneous coordinates

3D transformation  $\mathbb{R}^3$ ■ Scaling X' = X \* Sx; Y' = Y \* Sy; Z' = Z \* Sz

$$
\begin{bmatrix} X' \\ Y' \\ Z' \\ 1 \end{bmatrix} = \begin{bmatrix} Sx & 0 & 0 & 0 \\ 0 & Sy & 0 & 0 \\ 0 & 0 & Sz & 0 \\ 0 & 0 & 0 & 1 \end{bmatrix} \begin{bmatrix} X \\ Y \\ Z \\ 1 \end{bmatrix}
$$

- F. 3D rotation is done around a rotation **axis**
- $\mathcal{L}_{\mathcal{A}}$ ■ Fundamental rotations – - rotate about x, y, or z axes
- $\overline{\phantom{a}}$  Counter-clockwise rotation is referred to as positive rotation (when you look down negative axis)

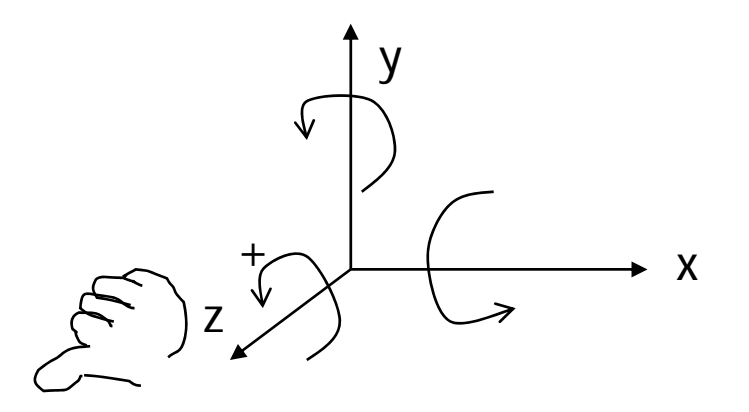

- Rotation about Z similar to 2D rotation  $\mathsf{x}'\,=\,\mathsf{x}\,\cos(\theta)$ –– y sin $(\theta)$  ${\sf y}'\,=\,{\sf x}\,\sin(\theta)\,+\,{\sf y}\,\cos(\theta)$ z' <sup>=</sup> zy xz + $cos(\theta)$  -sin $(\theta)$  0 0  $\mathsf{sin}(\theta) \quad \mathsf{cos}(\theta) \; \mathsf{0} \quad \; \mathsf{0}$ 0 0 1 0 0 0 0 1
	- OpenGL glRotatef( θ, 0,0,1)

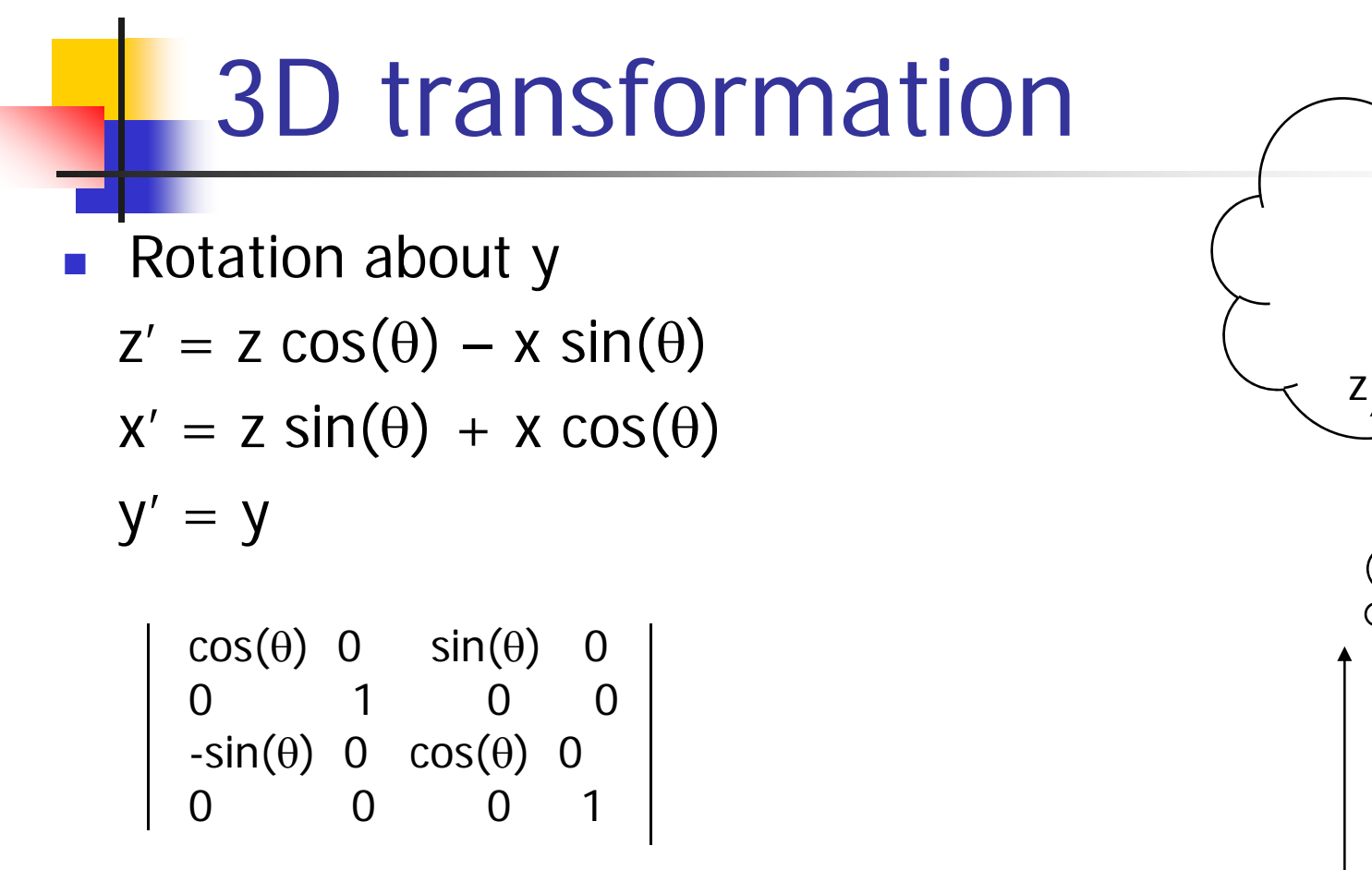

• OpenGL -  $g$ IRotatef( $\theta$ , 0,1,0)

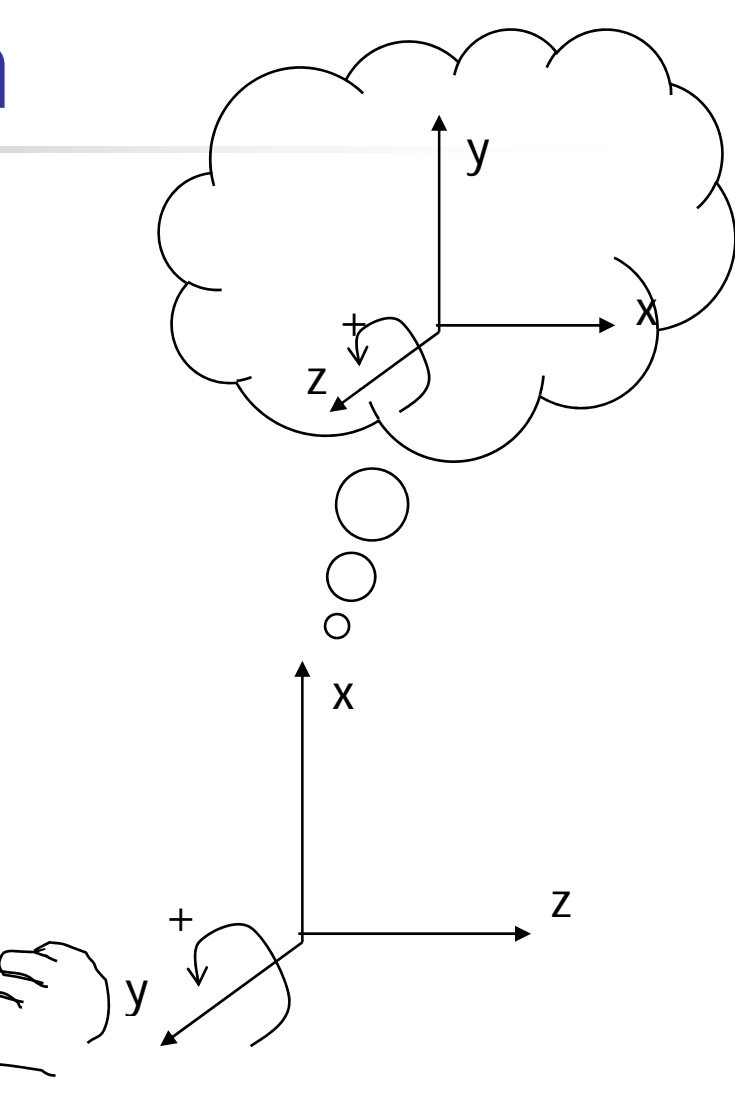

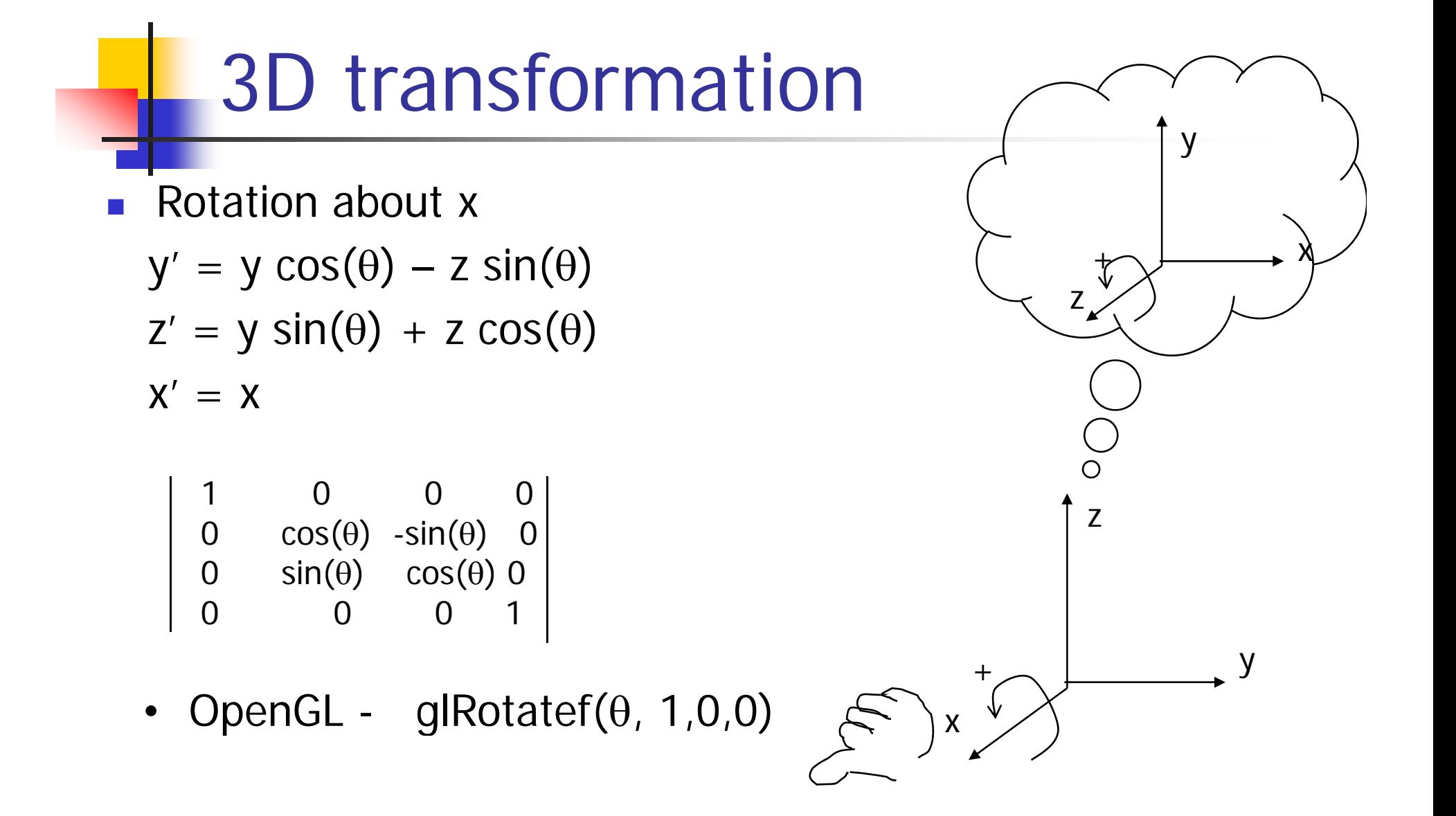

- **Arbitrary rotation axis (rx,ry,rz)**
- Text p. 212 explains how to do it
- We omit the detail here
- **Use OpenGL:** glRotatef(angle, rx, ry, rz )

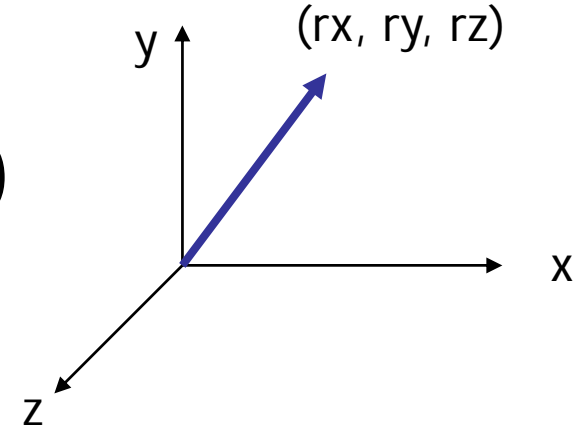